# Asynchronous Teaching

Using Video

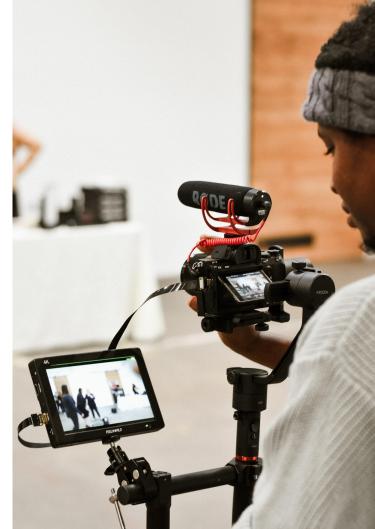

## Workshop Outline/ Introduction

- Introduction
- Brainstorming: Why pre-record lecture videos?
- What is a storyboard?
- Thinking about UDL ahead of time
- Tools
  - Kaltura
  - Camtasia
- Process Breakdown / Workflow
- Wrapping Up

# Brainstorming

Why Create Videos?

1.

2.

3.

4

5

6.

# Storyboard

https://www.techsmith.com/blog/video-storyboard/

https://www.storyboardthat.com/blog/e/what-is-a-storyboard

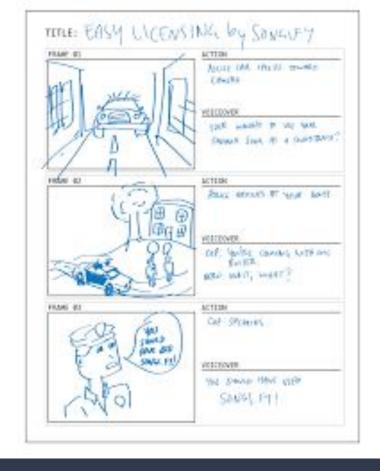

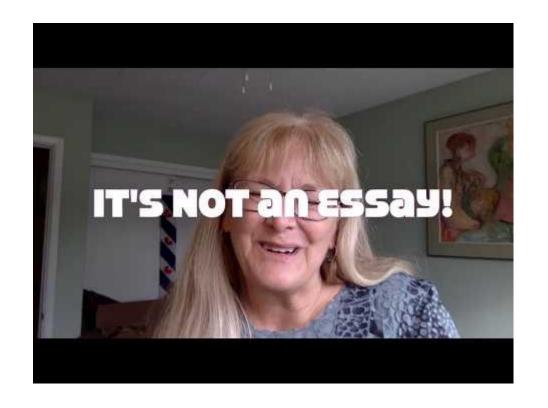

Communicating to your students "through the screen" not to the screen. (Sean Michael Morris)

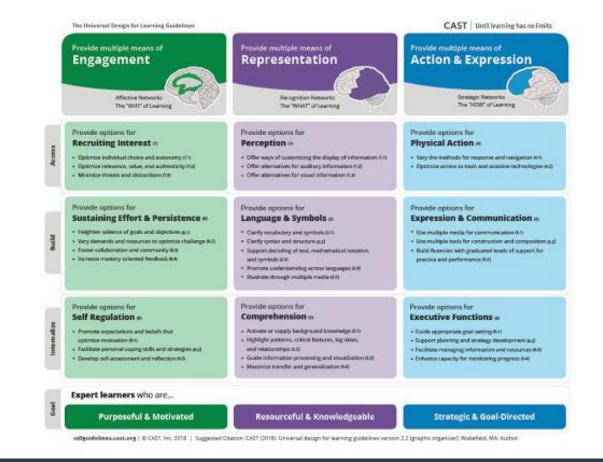

#### Universal Design of Learning (UDL)

http://udlguidelines.cast.org/binaries/content/assets/udlguidelines/udlg-v2-2/udlg\_graphicorganizer\_v2-2\_numbersno.pdf

## UBC's Video Tools Ecosystem

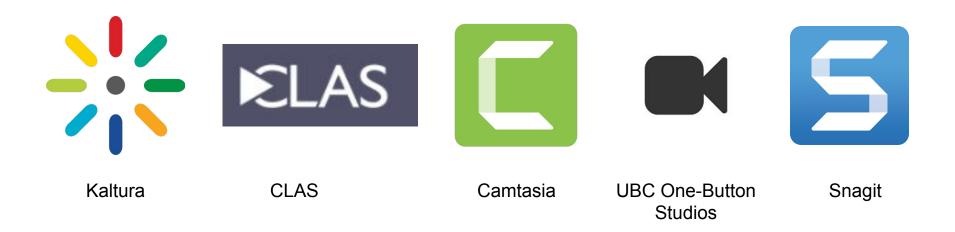

# Today's Focus

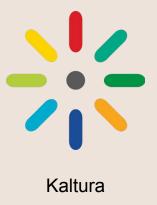

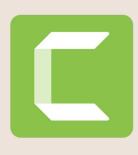

Camtasia

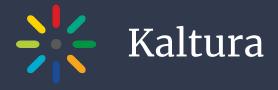

- UBC's YouTube
- Integrated with Canvas
- Available to students and instructors
- Capture, Edit, Caption, Share

### Kaltura Capture

- Launch
- Install
- Record
- Upload

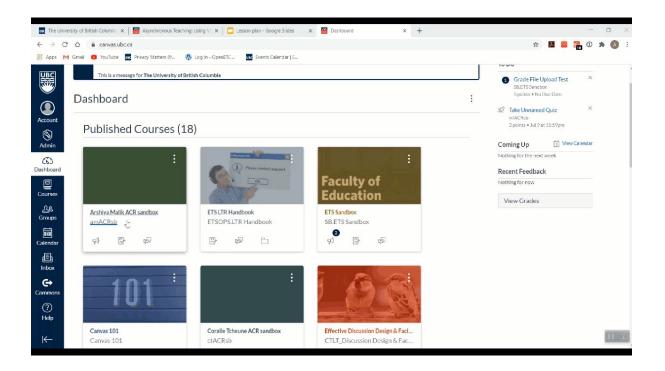

#### Look for the rainbow icon

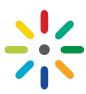

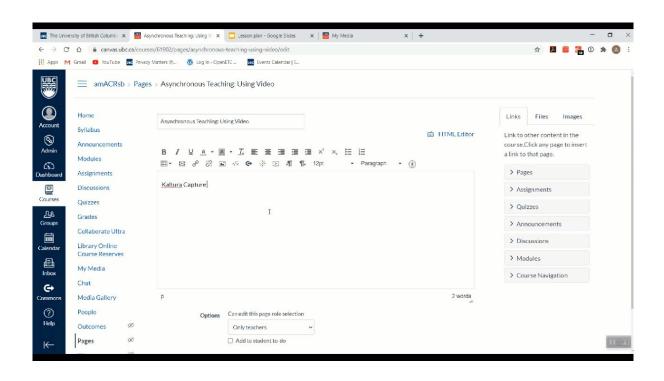

# Screen Recording

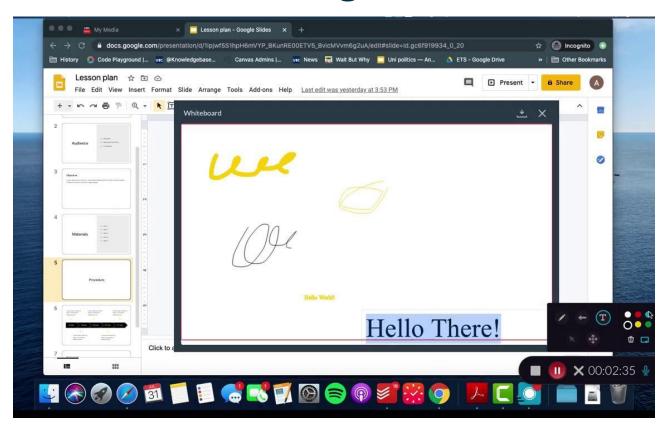

#### My Media

- Every video you have ever uploaded
- Same no matter which course you are in
- Unique to every individual

#### Media Gallery

- All videos published to a course shell
- Can include videos by other people in the section
  - The instructor has to approve which video gets published
- Will be different for each course

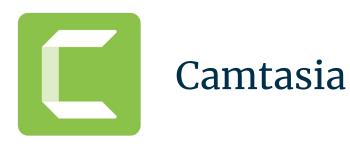

Powerful screen recording and video editing tool

#### Record Your Screen

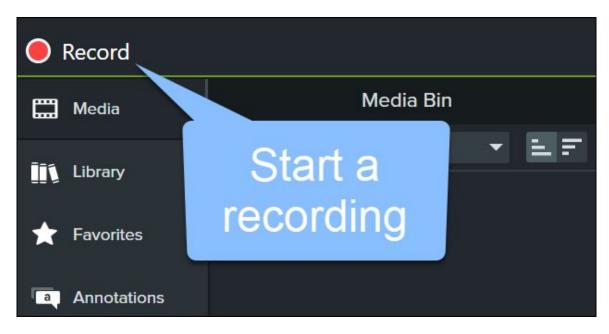

# Customize Recording Settings

#### Windows Recorder

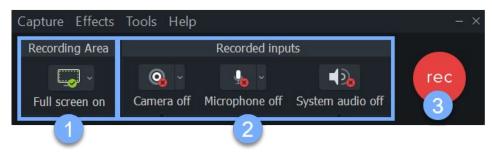

#### Mac Recorder

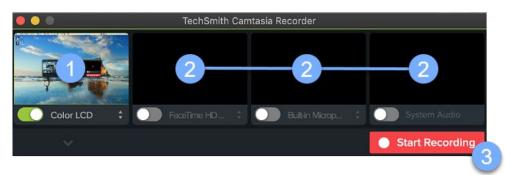

# Finish Recording

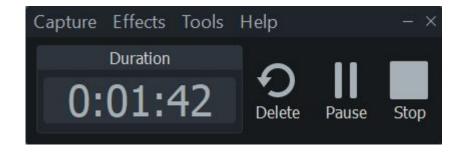

**Windows** 

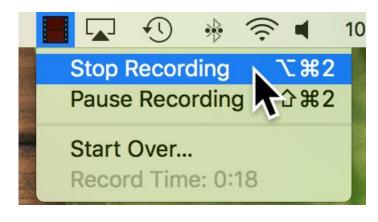

Mac

#### Trim out mistakes

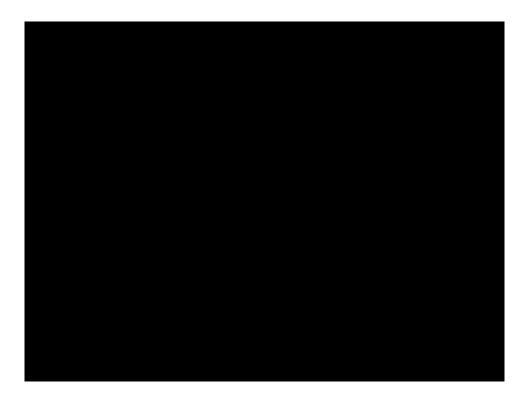

#### Trim out mistakes

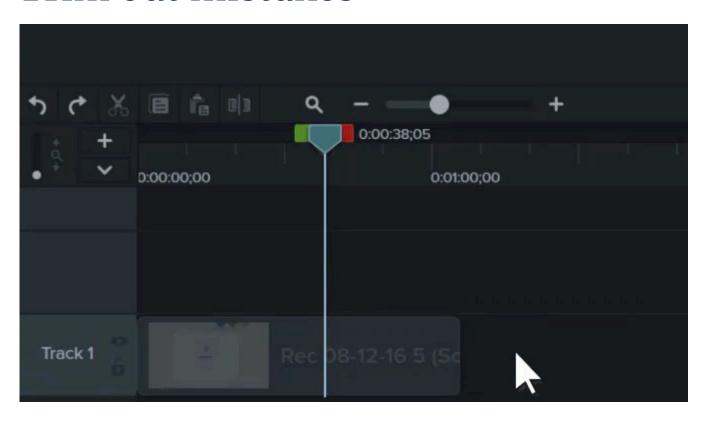

## Cut out Mistakes

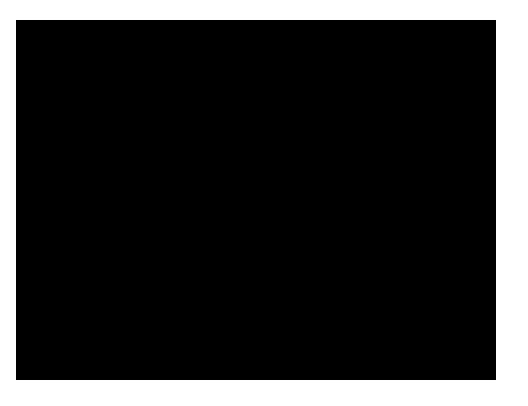

#### Add Annotations and Callouts

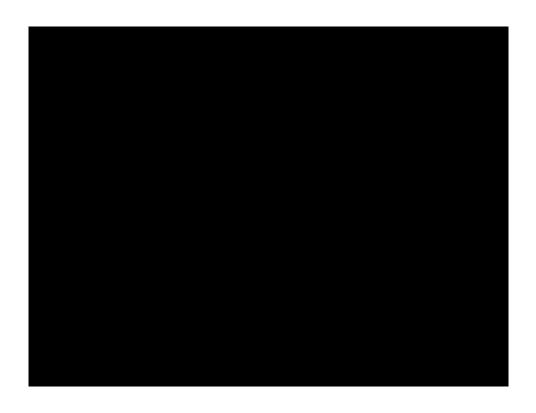

### Export

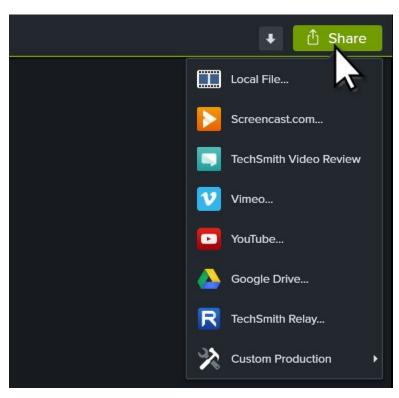

 Recommended: Save as a local file or as a public youtube video

#### Share

My Media or content editor in the rich

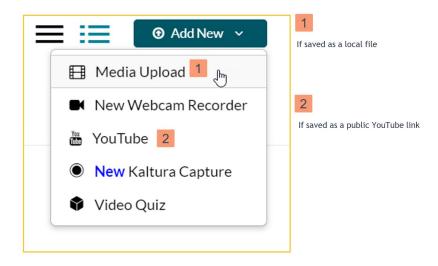

# Support and Resources

- What will you do next?
- Upcoming Workshops
- One-on-one consultation
- Storyboard Resources
  - https://www.techsmith.com/blog/video-s toryboard/
  - https://www.storyboardthat.com/blog/e/ what-is-a-storyboard
- Other resources